$ca.net - Computer *Corresponding*$  Computer Science dicecca.net dicecca.net

Anno II - № 18 – Supplemento al MONITORE NAPOLETANO - № 160 – Giugno 2021

# GIOVANNI DI CECCA

Calcolo

Parallelo e Distribuito

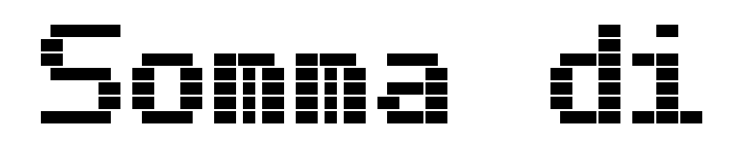

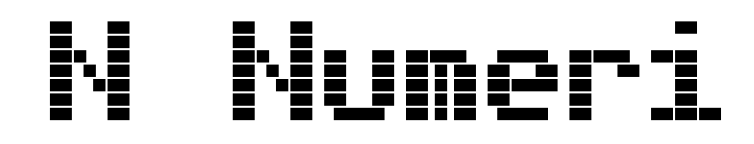

-<u>I</u>--I-<br>| |<br>|- |

*Strategia*

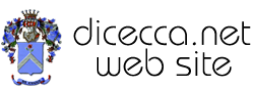

**www.monitorenapoletano.it/dicecca.net-cs**

# © 2009 – Giovanni Di Cecca

© 2021 – MONITORE NAPOLETANO – [www.monitorenapoletano.it](http://www.monitorenapoletano.it/)

Direttore Responsabile: Giovanni Di Cecca

Collana dicecca.net – Computer Science

Anno II - № 18 – Supplemento al Numero 160 – Giugno 2021

Periodico Mensile Registrato presso il Tribunale di Napoli № 45 dell'8 giugno 2011

ISSN: 2239-7035

# Indice

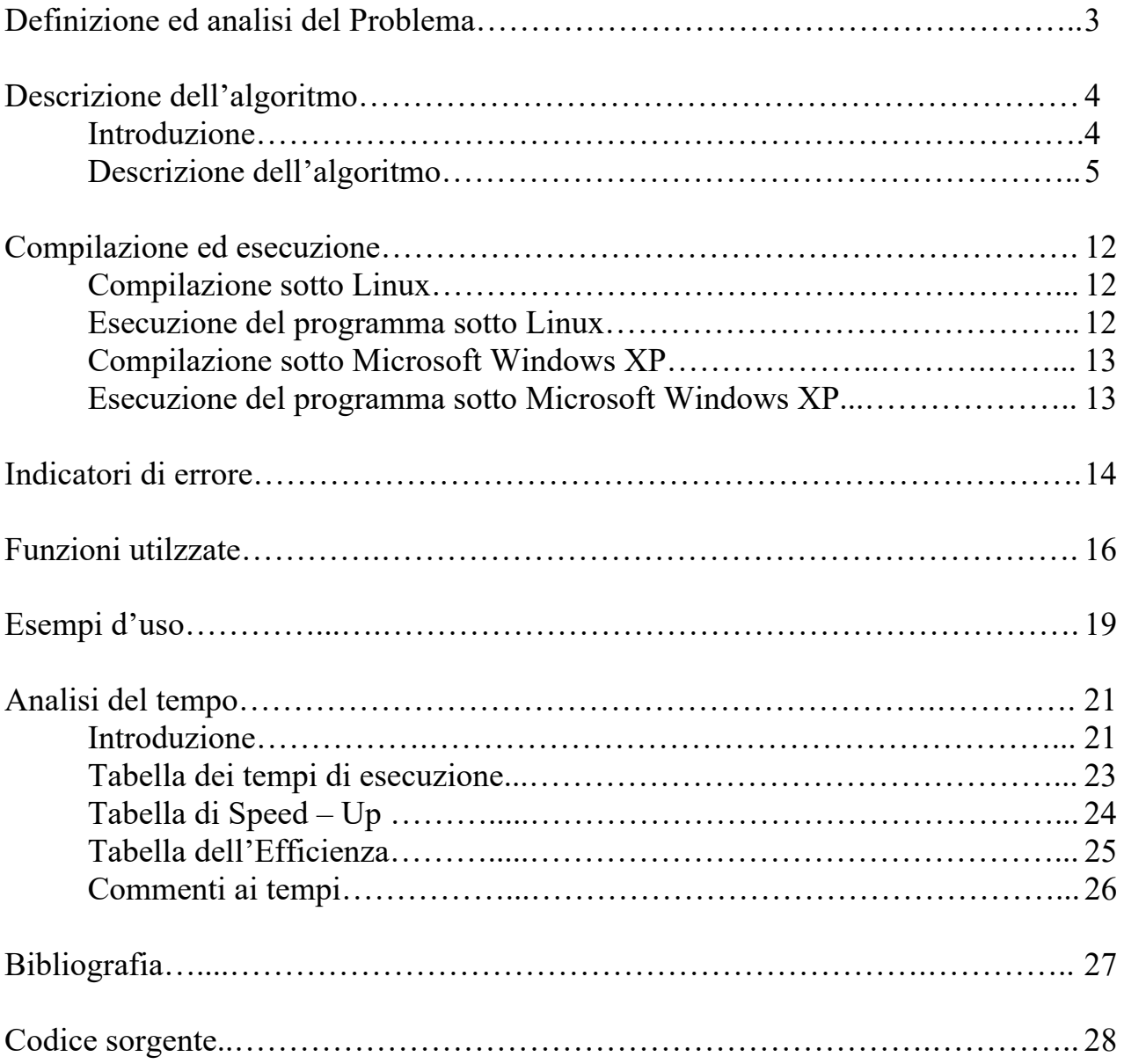

# Definizione ed analisi del problema

Il software che si analizzerà di seguito ha lo scopo di sommare un certo numero di valori (generati casualmente e non superiore a 100.000.000 di valori) distribuendo il carico non più su un unico processore, bensì usando un numero di calcolatori pari o superiori a due (architetture di tipo MIMD).

L'infrastruttura usata per distribuire il carico di lavoro è quella del Message Passing Interface (MPI).

# Descrizione dell'Algoritmo

#### **Introduzione**

La strategia usata per risolvere il problema della *somma di n numeri* è quella dell'albero binario: un numero di processori pari a *2n* che calcolano le somme parziali, fino a "consegnare" i dati ad un unico processore che contiene la somma finale.

La differenza sostanziale tra la strategia scelta e le altre, è quella che ha numero di scambi di messaggi pari a *log2n*.

Questo metodo è sicuramente più vantaggioso rispetto alla I Strategia dove lavora principalmente un solo processore che somma le somme parziali ricevute dalle altre macchine della rete, ma a differenza della III Strategia, nella quale il risultato finale è contenuto in tutti computer della rete che esegue il calcolo, nella II il risultato finale è contenuto in un solo processore: il master.

Come espresso precedentemente, il sistema di calcolo usato è quello del **Message Passinge Interface**, mediante l'uso del middleware dal centro di calcolo parallelo e supercomputer degli **Argonne National Laboratories**.

#### **Descrizione dell'Algoritmo**

Caratteristiche generali

L'algoritmo può essere suddiviso in quattro parti principali:

- Inizializzazione dell'ambiente di calcolo
- Inserimento dei dati
- Distribuzione dei dati
- Calcolo delle somme parziali e totale

Per poter meglio analizzare le performances dell'algoritmo al suo interno è stato inserito il sistema di controllo del tempo.

Analizzeremo nel dettaglio le parti indicate

#### - **Inizializzazione dell'ambiente di calcolo**

// Variabili per verificare il livello delle prestazioni double T\_inizio, T\_fine, T\_max;

// Contiene le informazioni sulla ricezione del messaggio MPI Status info;

// Inizializzazione dell'ambiente di calcolo MPI MPI Init(&argc, &argv);

// Identificativo del processore (contenuto in menum) MPI Comm rank (MPI COMM WORLD, &menum);

// Verifica del numero di processori della rete di calcolo MPI Comm\_size(MPI\_COMM\_WORLD, &nproc);

Alla fine di questa fase la rete sa che deve aspettarsi dei dati da calcolare

#### - **Inserimento dei dati**

Il processore P0, dopo aver inizializzato il vettore dinamicamente ed effettuato il broadcast alla rete viene effettuato l'inserimento dei dati con il metodo di generazione casuale Random, mediante la seguente funzione:

```
// Inizializza la generazione random degli addendi 
// utilizzando... l'ora attuale del sistema 
srand((unsigned int) time(0));
// Inserisi i dati meterialmente nel vettore 
for(i=0; i<n; i++)
{ 
    //creazione del vettore contenenti 
    //addendi generati a random 
    * (vett+i) = (int) rand() 850+1;
}
```
Per controllare i dati immessi ho inserito una flag che legge i dati inseriti nel vettore

```
// Stampa del vettore che contiene i dati da sommare 
// Se sono superiori a 100, però, salta 
// la visualizzazione 
if (n<100) 
{ 
    for (i=0; i\le n; i++) {
```

```
printf("\n\nElemento %d del vettore = 
    \delta d'', i, * (vett+i));
    } 
}
```
#### - **Distribuzione dei dati**

```
Il processore P0 invia i dati ai vari processori della rete: 
// Ciclo for con cui PO invia i dati parziali 
// prestabiliti agli altri processori per il calcolo 
for(i=1; i<nproc; i++)
{ 
    tag=i; // assegnazione id del messaggio 
    //SE ci sono addendi in sovrannumero da ripartire tra 
    //i processori 
    if (i<resto)
    { 
         // il processore P0 gli invia il corrispondete 
         // vettore locale considerando un addendo in più 
    MPI Send(vett+ind,nloc,MPI INT,i,tag,MPI COMM WORLD);
    ind=ind+nloc; 
    } 
    else 
    { 
          // il processore P0 gli invia il corrispondete 
          // vettore locale 
    MPI_Send(vett+ind,nlocgen,MPI_INT,i,tag,MPI_COMM_WORL
D);
          ind=ind+nlocgen; 
    }
```

```
}//end for 
// SE non siamo il processore P0 riceviamo i dati 
// trasmessi dal processore P0 
else
{
    // tag è uguale numero di processore 
    tag=menum; 
    // fase di ricezione 
    MPI_Recv(vett_loc,nloc,MPI_INT,0,tag,MPI_COMM_WORLD, &
info); 
}// end else
```
#### - **Calcolo delle somme parziali e totali**

Dopo il primo passaggio, Il sistema calcola le somme parziali usando log<sub>2n</sub> processori.

Per fare ciò usiamo un sistema di sincronizzazione definito da MPI e poi calcoliamo il log<sub>2</sub>n dei processori

Per sincronizzare le operazioni usiamo la funzione MPI\_Barrier che consente di far partire tutte le somme in modo contemporaneo.

Analogamente iniziamo anche a contare il tempo di esecuzione del programma. Il codice è il seguente

```
// Uso di MPI_Barrier per la fase di sincronizzazione 
// fornisce un meccanismo sincronizzante per tutti i 
// processori del MPI_COMM_WORLD 
// ogni processore si ferma aspettando che 
// l'istruzione venga eseguita dal resto dei processori 
MPI_Barrier(MPI_COMM_WORLD);
```

```
//inizio del cronometro per il calcolo del tempo di inizio 
T_inizio=MPI_Wtime();
     for(i=0;i<nloc;i++)
      { 
         // ogni processore effettua la somma parziale 
          sumloc=sumloc+*(vett loc+i);
      } 
     // p è il numero di processori 
     p=nproc; 
     // Fase di calcolo del logaritmo in base 2 di nproc 
     // per selezionare 
     // i processori che effettueranno le somme parziali 
     while(p!=1) { 
           // shifta di un bit a destra 
         p=p>>1; // determina il numero dei passi per sapere quante 
          // spedizioni di somme parziali bisogna fare 
          passi++; 
      } 
      // allocazione dinamica del vettore pot che 
      // calcola la potenza di 2^n
      pot=(int*)calloc(passi+1,sizeof(int)); 
     for(i=0; i \leq p \text{ass};i++)
      {
```

```
 // creazione del vettore pot di elementi 
          // passi+1, contenente le potenze di 2
         pot[i]=p<<i; } 
     // Fase di comunicazione tra processori 
     // viene mandata la somma parziale con i dati 
    // da sommare 
     // finché ci sono ancora dei passi da eseguire 
     for(i=0; i<passi;i++)
      { 
           // calcolo identificativo del processore 
           r=menum%pot[i+1]; 
           // Se l'identificativo non corrisponde a 
           // quello del processore P0...
          if(r == pot[i])
 { 
                // calcolo dell'identificativo del 
               // processore a cui spedire la 
               // somma locale
                inviaA=menum-pot[i]; 
                tag=inviaA; 
                // invio del risultato della propria 
               // somma parziale a inviaA
```
MPI Send(&sumloc,1,MPI INT, inviaA, tag, MPI COMM WORLD)

;

```
 }//end then
         else if(r==0) // se sono il processore P0
 { 
             ricevida=menum+pot[i];
```

```
 tag=menum; 
 // ricezione del risultato della 
// somma parziale di ricevida
```

```
MPI Recv(&tmp, 1, MPI INT, ricevida, tag, MPI COMM WORLD, &
info);
```

```
 // calcolo della somma parziale al passo i 
 sumloc=sumloc+tmp;
```
- }//end else
- }// end for

MPI\_Barrier(MPI\_COMM\_WORLD);

// calcolo del tempo di fine T\_fine=MPI\_Wtime()-T\_inizio;

// Calcolo del tempo di esecuzione

MPI\_Reduce(&T\_fine, &T\_max, 1, MPI\_DOUBLE, MPI\_MAX, 0 , MPI\_COMM\_WORLD);

# Compilazione ed esecuzione

Il programma è studiato per essere il più possibile indipendente dalla piattaforma usata (Linux o Windows).

### **- Compilazione sotto Linux**

Se il programma viene compilato in un sistema Linux, la sintassi è la seguente

#### **\$ mpicc sommagdc.c <invio>**

Successivamente sarà generato un file **a.out** eseguibile

## **- Esecuzione del programma sotto Linux**

Per eseguire il programma si deve seguire la seguente sintassi:

## **\$ mpirun –np** *x* **a.out <invio>**

con *x* il numero di processori che si vuole usare.

 A questo punto il programma in esecuzione chiede quanti dati devono essere calcolati.

#### **- Compilazione sotto Microsoft Windows XP**

Se il programma viene compilato in Windows la sintassi è la seguente Aprire il **Prompt dei comandi1**:

**C:\>gcc sommagdc.c -lmpich** 

Successivamente sarà generato un file **a.exe**

#### **- Esecuzione del programma sotto Microsoft Windows XP<sup>2</sup>**

Per eseguire il programma si deve seguire la seguente sintassi:

#### **C:\> mpirun –np** *x* **a <invio>**

con *x* il numero di processori che si vuole usare.

A questo punto il programma in esecuzione chiede quanti dati devono essere calcolati.

<sup>1</sup> Si presuppone che sia stato installato il compilatore MingW, le librerie MPICH NT e le **Variabili d'ambiente di**  Windows contengano il path del compialtore e delle librerie

<sup>&</sup>lt;sup>2</sup> Si presuppone che il sistema abbia identificato la presesenza di 1 o più computer e che sia stato configurato il programma **MPICH Configuration tool**.

# Indicatori di errore

Il programma può usare un numero  $2<sup>n</sup>$  di processori (ad esempio 1,2,4,8), in caso contrario termina visualizzando gli errori che ha riscontrato

图 LI1569@node01:~/mpifile о Inserire quanti numeri vuoi sommare: 100 4 - MPI RECV : Invalid rank 5 [4] Aborting program ! [4] Aborting program! p4\_22743: p4\_error: : 8262  $rm 1 4 22758: (1.528816)$  net send: could not write to fd=5, errno = 32 p2 17627: p4 error: net recv read: probable EOF on socket: 1  $\boxed{\text{rm}1\ 2\ 17642:}$  (1.975730) net send: could not write to fd=5, errno = 32  $p4\overline{2}\overline{2}\overline{7}\overline{4}3$ : (1.529822) net send: could not write to fd=5, errno = 32 [LII569@node01 mpifile]  $\sqrt[5]{p^2}$  17627: (5.981221) net send: could not write to fd=5  $error = 32$ [LI1569@node01 mpifile] \$ 1

Se si supera i 10<sup>8</sup> valori (cioè considerando 1 miliardo di valori da sommare) il programma va in errore

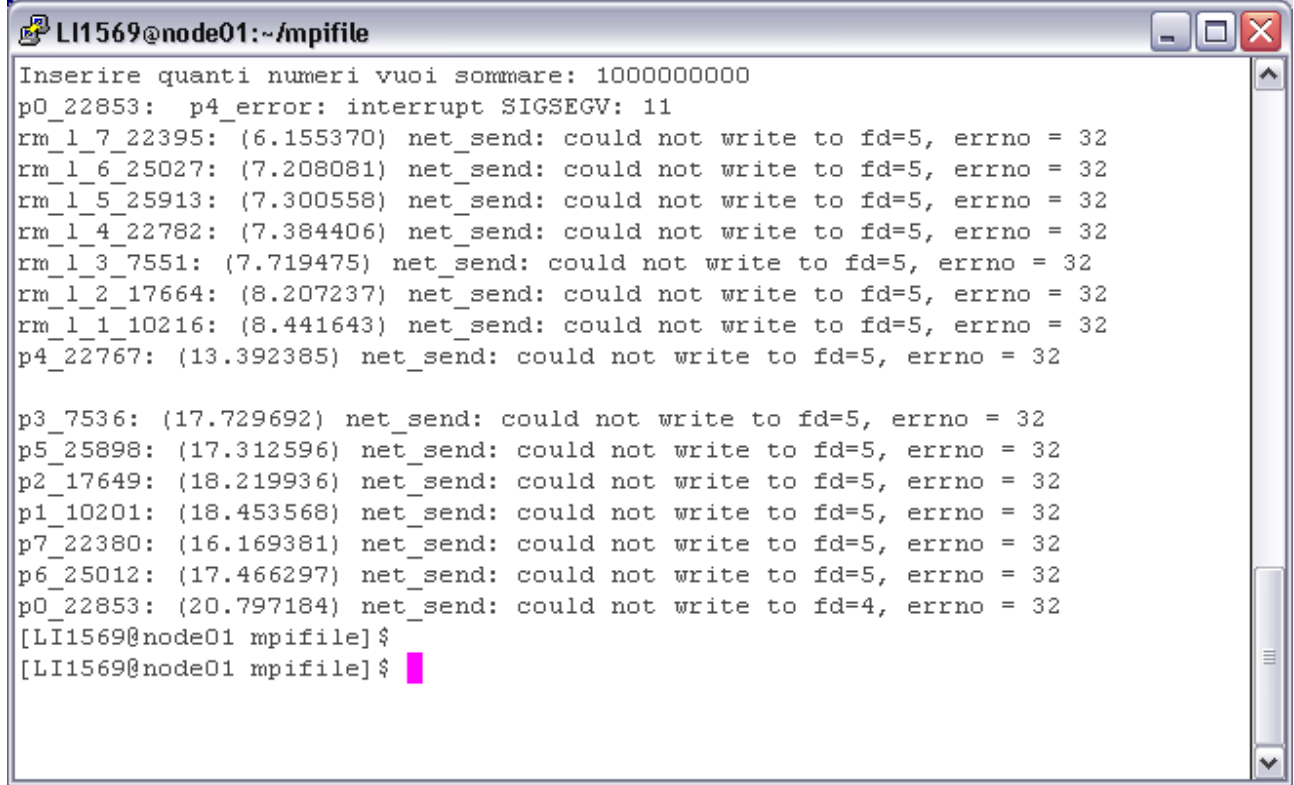

# Funzioni Utilizzate

Il software descritto, pur componendosi di un'unica routine che effettua le operazioni, si avvale dell'ausilio di alcune routine della libreria MPI per il calcolo parallelo.

Di seguito, per ognuna di esse si fornisce il prototipo utilizzato nel programma e la descrizione dei relativi parametri di input e di output.

## *Funzioni per inizializzare l'ambiente MPI*

- MPI Init(&argc,&argv); *argc* e *argv* sono gli argomenti del main
- MPI Comm\_rank(MPI\_COMM\_WORLD, &menum);

*MPI\_COMM\_WORLD* (input): identificativo del comunicatore entro cui avvengono le comunicazioni

*menum* (output): identificativo di processore nel gruppo del comunicatore specificato

## • MPI Comm size(MPI COMM WORLD, &nproc);

*MPI\_COMM\_WORLD* (input): nome del comunicatore entro cui avvengono le comunicazioni

*nproc* (output): numero di processori nel gruppo del comunicatore specificato

## *Funzioni di comunicazione collettiva in ambiente MPI*

## • MPI Bcast(&n,1,MPI\_INT,0,MPI\_COMM\_WORLD);

comunicazione di un messaggio a tutti i processori appartenenti al comunicatore specificato.

I parametri sono: *n*: indirizzo dei dati da spedire *1*: numero dei dati da spedire *MPI\_INT*: tipo dei dati da spedire *0* : identificativo del processore che spedisce a tutti *MPI\_COMM\_WORLD* : identificativo del comunicatore entro cui avvengono le comunicazioni

## *Funzioni di comunicazione bloccante in ambiente MPI*

• MPI Send(vett+ind,nloc,MPI\_INT,i,tag,MPI\_COMM\_WORLD); spedizione di dati

I parametri sono: *vett+ind* ( input ): indirizzo del dato da spedire *nloc* ( input ): numero dei dati da spedire *MPI\_INT* ( input ): tipo del dato inviato *i* ( input ): identificativo del processore destinatario *tag* ( input ): identificativo del messaggio inviato *MPI\_COMM\_WORLD* ( input ): comunicatore usato per l'invio del messaggio

• MPI Recv(vett loc,nloc,MPI INT,0,tag,MPI COMM WORLD, &info); ricezione di dati

I parametri sono: *vett\_loc*: indirizzo del dato su cui ricevere *nloc* : numero dei dati da ricevere *MPI\_INT* : tipo dei dati da ricevere *0*: identificativo del processore da cui ricevere *tag* ( input ): identificativo del messaggio

*MPI* COMM WORLD (input): comunicatore usato per la ricezione del messaggio

*info:* vettore che contiene informazioni sulla ricezione del messaggio

### *Funzione di sincronizzazione MPI*

## **MPI\_Barrier(MPI\_COMM\_WORLD);**

La funzione fornisce un meccanismo sincronizzante per tutti i processori del comunicatore MPI\_COMM\_WORLD

## • MPI Wtime( )

Tale funzione restituisce un tempo in secondi

#### *Funzioni per operazioni collettive in ambiente MPI*

• MPI\_Reduce(&T\_fine,&T\_max,1,MPI\_DOUBLE,MPI\_MAX,0,MPI\_COMM\_WORLD);

*T\_fine :* indirizzo dei dati su cui effettuare l'operazione *T\_max :* indirizzo del dato contenente il risultato *1 :* numero dei dati su cui effettuare l'operazione *MPI\_DOUBLE :* tipo degli elementi da spedire *MPI\_MAX :* operazione effettuata *0:* identificativo del processore che conterrà il risultato *MPI\_COMM\_WORLD:* identificativo del comunicatore

## *Funzione di chiusura ambiente MPI*

## • **MPI** Finalize();

La funzione determina la fine di un programma MPI. Dopo di essa non si può più chiamare nessuna altra routine MPI.

 $\hat{\mathbf{r}}$ 

# Esempi d'uso

Lancio del programma su due processori (ovvero due macchine della rete)

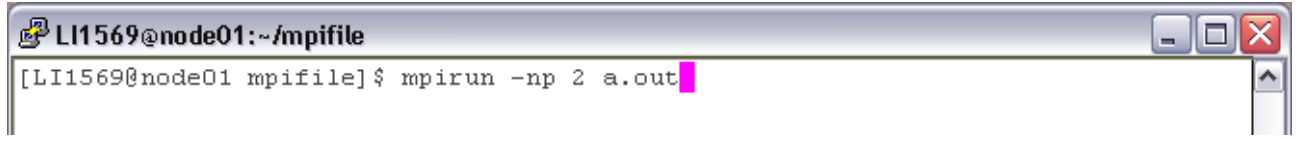

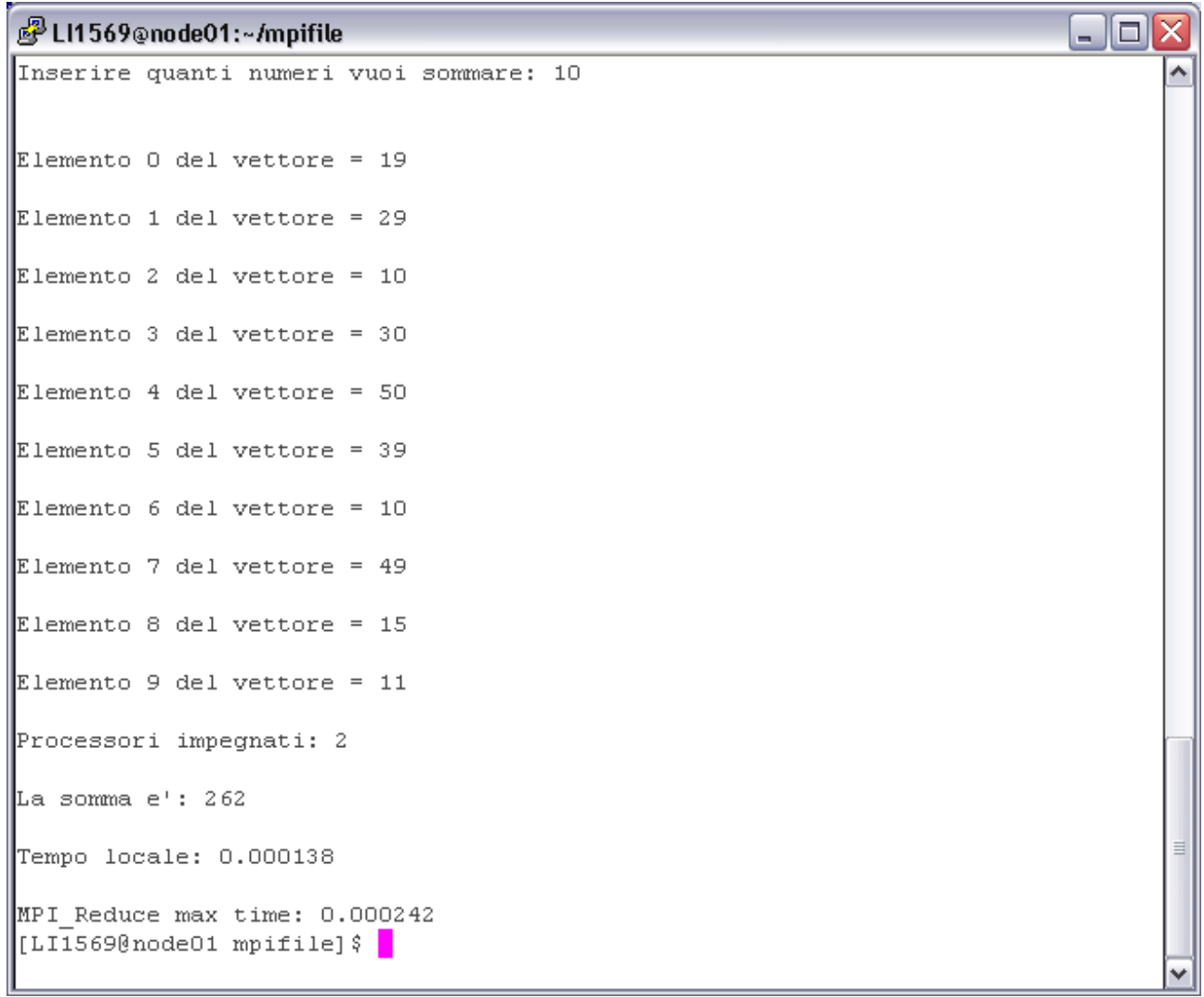

Esempio d'uso con più di 100 valori

<sup>2</sup>LI1569@node01:~/mpifile - 01 x Inserire quanti numeri vuoi sommare: 1000 ô Processori impegnati: 2 La somma e': 25870 Tempo locale: 0.000158 MPI\_Reduce max time: 0.000191 [LI1569@node01 mpifile]  $\frac{1}{2}$ 

# Analisi del Tempo

## **Introduzione**

Ora osserveremo le prestazioni che ha il nostro algoritmo quando viene usato. Per fare ciò analizzeremo le seguenti caratteristiche:

- *Tempo di esecuzione utilizzando un numero p>1 processori*. Generalmente indicheremo tale parametro con il simbolo *Tp*
- *Speed Up*

*riduzione del tempo di esecuzione rispetto all'utilizzo di un solo processore, utilizzando invece p processori.* 

In simboli ……

$$
S_p = \frac{T_1}{T_p}
$$

Il valore dello speedup ideale dovrebbe essere pari al numero p dei processori, perciò l'algoritmo parallelo risulta migliore quanto più *Sp* è prossimo a p.

#### **Efficienza**

Calcolare solo lo speed-up spesso non basta per effettuare una valutazione corretta, poiché occorre *"rapportare lo speed-up al numero di processori"*, e questo può essere effettuato valutando l'efficienza.

Siano dunque p il numero di processori ed *Sp* lo speed - up ad esso relativi. Si definisce efficienza il parametro……

$$
E_p = \frac{S_p}{p}
$$

Essa fornisce *un'indicazione di quanto sia stato usato il parallelismo nel calcolatore.* 

Idealmente, dovremmo avere che:

$$
E_p = 1
$$

e quindi l'algoritmo parallelo risulta migliore quanto più *Ep* è vicina ad 1.

Nelle prossime pagine analizzeremo i tempi delle elaborazioni, presi direttamente dal calcolo, ed in seguito analizzeremo lo speed – up e l'efficienza.

# Tempi delle elaborazioni

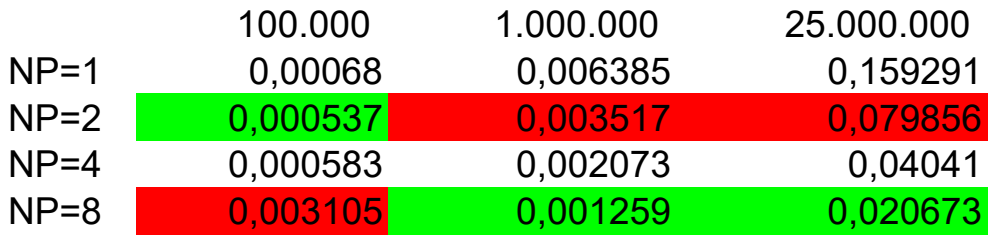

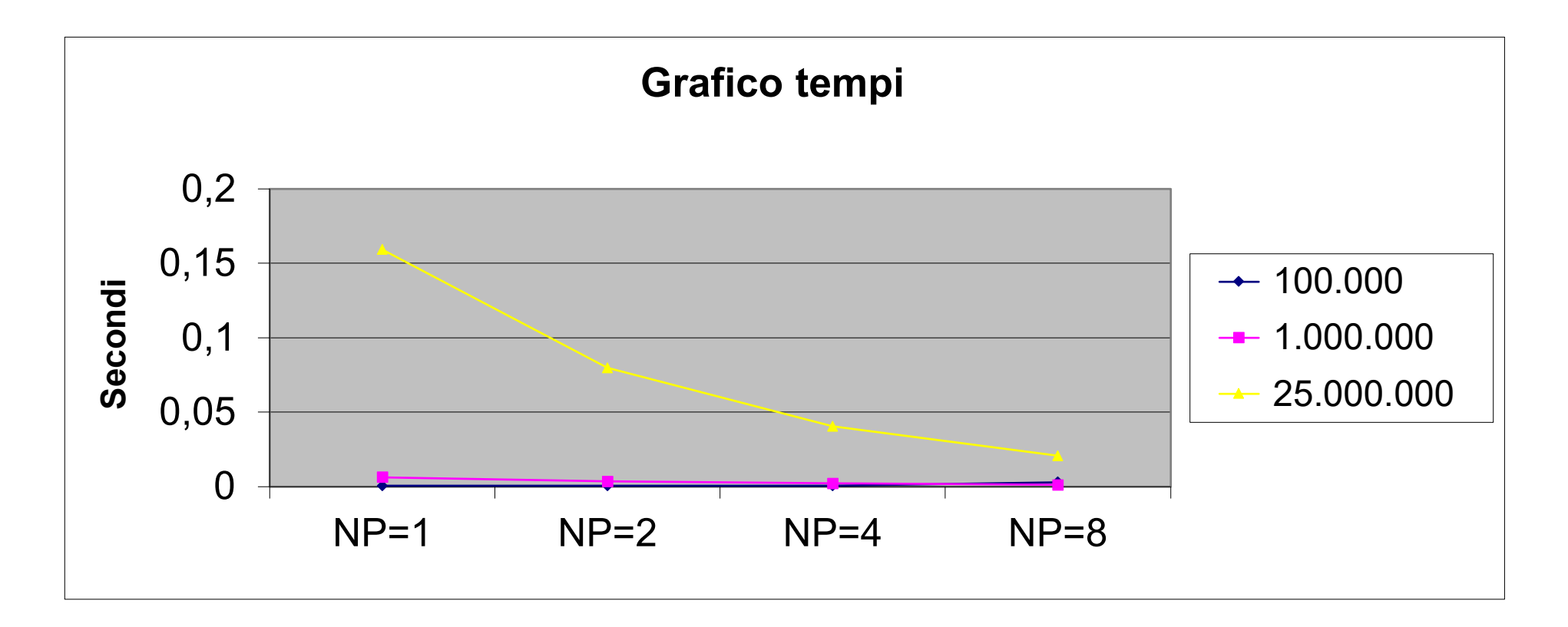

Speed - Up

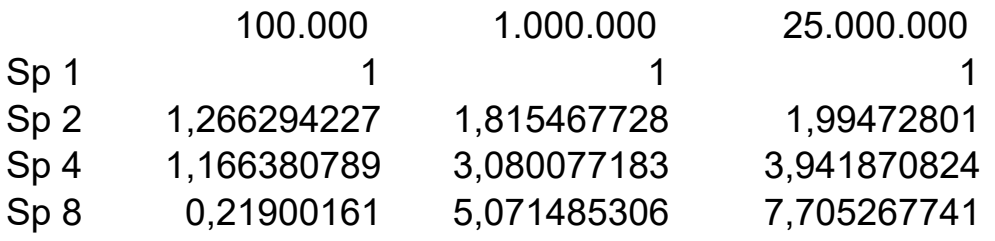

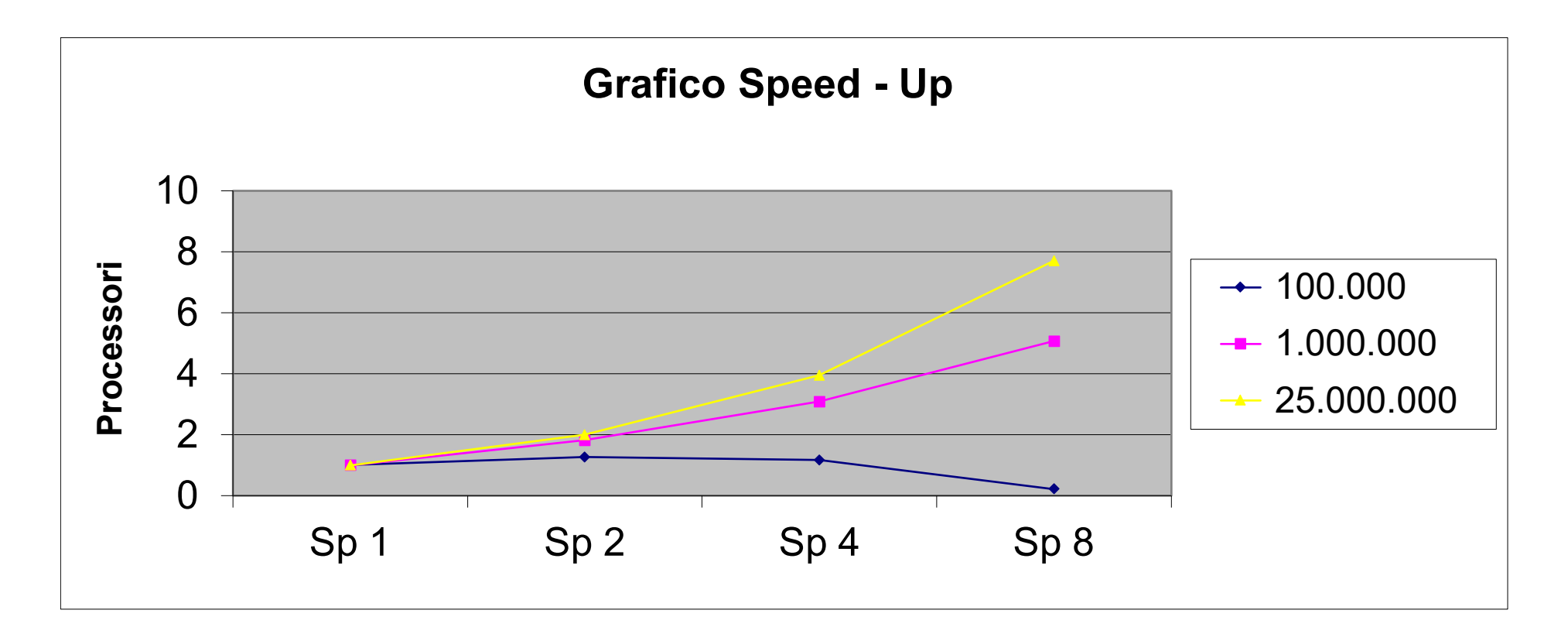

## Efficienza

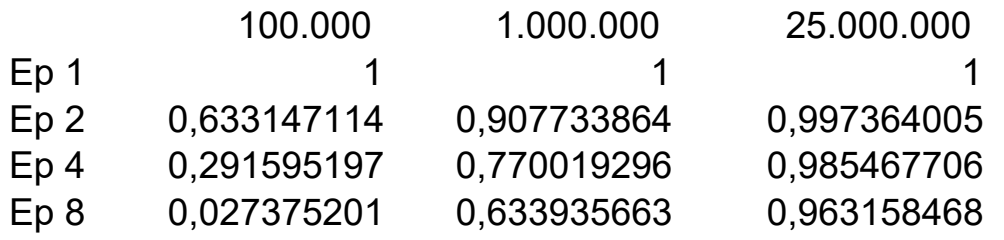

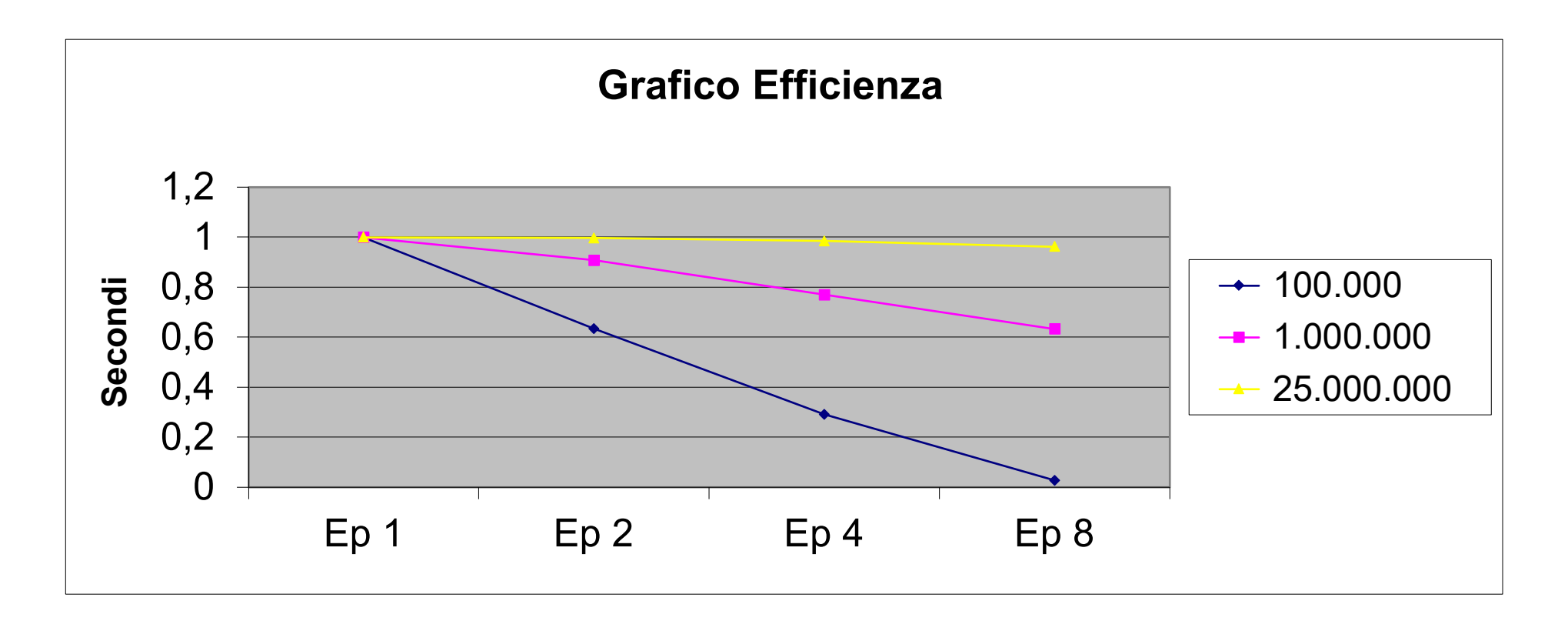

Come possiamo osservare dai dati nella prima tabella, per piccole quantità di dati (sotto pari a 100.000 valori) più paralleliziamo i dati, più abbiamo un "peggioramento" delle prestazioni.

Quoquomodo, abbiamo che all'aumentare del numero di processori, per più grandi quantità di dati, il parallelismo gioca un ruolo fondamentale nel velocizzare il calcolo.

Per meglio evidenziare tale problema ho evidenziato in verde i tempi migliori ed in rosso quelli peggiori.

Nella seconda tabella, quello dello Speed – Up (il rapporto dell'esecuzione tempo del calcolo su un processore e del tempo del calcolo su più processori parallelo) conferma i dati dei tempi di esecuzione, cioè nel caso di 25.000.000 di valori sommati, il valore che esce fuori dal rapporto è quasi uguale al numero di processori impiegati (7,705 è prossimo a 8)

Nella terza tabella dell'efficienza, per questo tipo di algoritmo, notiamo come la tendenza al valore ideale 1 aumenta col numero di procssori.

Possiamo notare una piccola differenza nel caso di 25.000.000 che risulta essere "un po' meno efficente" per questo volume di dati, all'aumentare il numero dei processori.

# Bibliografia

- **1.** A.Murli Lezioni di Calcolo Parallelo Ed. Liguori
- **2.** Slide del corso di Calcolo Parallelo e distribuito [http://www.dma.unina.it/~murli/didattica/mat\\_didattico\\_nav\\_cp0708.html](http://www.dma.unina.it/%7Emurli/didattica/mat_didattico_nav_cp0708.html)
- **3.** www.mat.uniroma1.it/centro-**calcolo**[/HPC/materiale-corso/sliMPI.pdf](http://www.mat.uniroma1.it/centro-calcolo/HPC/materiale-corso/sliMPI.pdf) (consultato per interessanti approfondimenti su MPI)
- **4.** [www.orebla.it/module.php?n=](http://www.orebla.it/module.php?n=c_num_casuali)**c**\_num\_**casuali** (consultato per approfondimenti sulla funzione rand per generare numeri casuali)
- **5.** Aitken Peter G., Jones Bradley J. Programmare in C Apogeo (consultato per ripasso di alcune funzioni)

# Codice Sorgente

Di seguito viene proposto il codice sorgente del programma sin qui descritto, nella visualizzazione dell'editor di testo Notepad++ Portable per Windows

#### 

Somma di n numeri calcolati su macchine tipo MIMD

Progetto Realizzato da

Giovanni Di Cecca Matr. 108 / 1569

E-Mail: giovanni.dicecca@gmail.com

Web Site: http://www.dicecca.net

 $\star$  /

#### // Parte preprocessore

#include <stdio.h> #include <stdlib.h> #include <time.h> #include "mpi.h"

#### // Inizio del programma

```
int main (int argc, char ** argv)
\overline{A}
```

```
// Dichiarazioni variabili
```

```
int menum, nproc, tag; // Variabili per MPI
int n, nloc, i, sum, resto, nlocgen;
int ind, p, r, inviaA, ricevida, tmp;
int *pot,*vett,*vett_loc,passi=0;
int sumloc=0;
```
#### $\overline{P}$

\*\* Fase di inizializzazione dell'ambiente di calcolo  $\star$ /

// Variabili per verificare il livello delle prestazioni double T inizio, T fine, T max;

// Contiene le informazioni sulla ricezione del messaggio MPI Status info;

```
// Inizializzazione dell'ambiente di calcolo MPI
MPI Init (Sarge, Sargv) ;
```

```
// Identificativo del processore (contenuto in menum)
MPI Comm rank (MPI COMM WORLD, & menum) ;
```
// Verifica del numero di processori della rete di calcolo MPI Comm size (MPI COMM WORLD, &nproc);

 $\overline{r}$ 

```
** Fase di inserimento dei dati
\star/
// Seleziona il processore PO
if (menum==0)
\overline{E}system("clear"); // pulisci schermo
     printf("Inserire quanti numeri vuoi sommare: ");
     scanf("&n),// Allocazione dinamica di un vettore di n elementi interi nel processore PO
     \text{vette}(\text{int*})calloc(n, sizeof(int));
\mathbf{E}// Invio del valore di n a tutti i processori appartenenti a MPI_COMM_WORLD
MPI Bcast (&n, 1, MPI INT, 0, MPI COMM WORLD) ;
// calcolo del numero di addendi da assegnare a ciascun processore
nlocgen=n/nproc;
//Calcolo del resto. Stabiliamo se ci sono altri addendi da ripartire tra i processori*/
resto=n%nproc;
// Se ci sono addendi in piu, il processore di identificativo menum incrementa il numero di addendi ricevuti
if(menum<resto)
\overline{A}nloc=nlocgen+1;
\mathbf{1}
```

```
// altrimenti gli addendi restano quelli assegnati in precedenza
else
```

```
\mathbf{f}nloc=nlocgen;
\mathbf{r}
```

```
// Crea dinamicamente dei vettori locali nei processori per le somme parziali
\text{wett\_loc}=(\text{int*})\text{calloc}(\text{nloc},\text{sizeof(int)});
```

```
// Il processore PO inserisce i dati nel vettore
```

```
if (menum==0)
\overline{\mathbf{f}}// Inizializza la generazione random degli addendi utilizzando... l'ora attuale del sistema
      srand((unsigned int) time(0));
      // Inserisi i dati meterialmente nel vettore
      for(i=0; i<n; i++)
      \overline{f}// Creazione del vettore contenenti addendi generati a random
            *(vett+i) = (int) rand() 850+1;
      \mathbf{F}
```
// Stampa del vettore che contiene i dati da sommare (flag di controllo) // Se sono superiori a 100, però, salta la visualizzazione

C:\Documents and Settings\Giovanni\Desktop\Progetto\sommagdc.c

```
if (n<100)\overline{f}for (i=0; i<n; i++)\mathbf{f}printf("\n\nElemento %d del vettore = %d",i, *(vett+i));
           \mathbf{1}\mathbf{F}for(i=0;i< nloc;i++)\mathbf{f}// creazione del vettore locale per il processore PO
           *(vett loc+i) =* (vett+i) ;
     \mathbf{H}ind=nloc;
     // Ciclo for con cui PO invia i dati parziali prestabiliti agli altri processori per il calcolo
     for(i=1; i < nproc; i++)
     \overline{A}tag=i; // assegnazione id del messaggio
          //SE ci sono addendi in sovrannumero da ripartire tra i processori
          if (i<resto)
           \overline{f}// il processore PO gli invia il corrispondete vettore locale considerando un addendo in più
                MPI Send (vett+ind, nloc, MPI INT, i, tag, MPI COMM WORLD) ;
                ind=ind+nloc;
           } // END THEN
          else
           \overline{f}// Il processore PO invia il corrispondete vettore locale
                MPI Send(vett+ind,nlocgen,MPI INT,i,tag,MPI COMM WORLD);
                ind=ind+nlocgen;
           }// end else
     }//end for
}// end THEN
// SE non siamo il processore PO riceviamo i dati trasmessi dal processore PO
else
\mathbf{f}// tag è uguale numero di processore
     tag=menum;
     // fase di ricezione
     MPI Recv(vett loc, nloc, MPI INT, 0, tag, MPI COMM WORLD, &info);
}// end else
\overline{r}** Calcolo delle somma parziali e totali
\star/
```
// Uso di MPI Barrier per la fase di sincronizzazione

// fornisce un meccanismo sincronizzante per tutti i processori del MPI\_COMM\_WORLD

```
// ogni processore si ferma aspettando che l'istruzione venga eseguita dal resto dei processori
MPI Barrier (MPI COMM WORLD) ;
T inizio=MPI Wtime () ; //inizio del cronometro per il calcolo del tempo di inizio
for(i=0; i < n \text{loc}; i++)\overline{f}// ogni processore effettua la somma parziale
      sumloc=sumloc+*(vett loc+i);
\mathbf{I}// p è il numero di processori
p=nproc;
// Fase di calcolo del logaritmo in base 2 di nproc per selezionare
// i processori che effettuerann le somme parziali
while(p!=1)\overline{E}// shifta di un bit a destra
      p= p>>1;// determina il numero dei passi per sapere quante spedizioni di somme parziali bisogna fare
      passi++;
\overline{\mathbf{r}}// allocazione dinamica del vettore pot che calcola la potenza di 2<sup>m</sup>
pot=(int*)calloc(passi+1,sizeof(int));
for(i=0; i<=passi;i++)\overline{f}// creazione del vettore pot di elementi passi+1, contenente le potenze di 2
      pot[i]=p<<i;\mathbf{r}// Fase di comunicazione tra processori
// viene mandata la somma parziale con i dati da sommare
// finché ci sono ancora dei passi da eseguire ...
for(i=0;i<passi;i++)\overline{f}// ... calcolo identificativo del processore
      r=menum%pot[i+1];
      // Se l'identificativo non corrisponde a quello del processore PO...
      if(r=pot[i])\overline{E}// calcolo dell'identificativo del processore a cui spedire la somma locale
            inviaA=menum-pot[i];
            taq=inviaA;
            // invio del risultato della propria somma parziale a inviaA
            MPI Send(&sumloc, 1, MPI INT, inviaA, tag, MPI COMM WORLD);
      }//end then
      else if(r == 0) // se sono il processore PO
      \overline{f}ricevida=menum+pot[i];
```
tag=menum; // ricezione del risultato della somma parziale di ricevida MPI Recv(&tmp, 1, MPI INT, ricevida, tag, MPI COMM WORLD, &info); // calcolo della somma parziale al passo i sumloc=sumloc+tmp;

## }//endelse

}// end for

MPI Barrier (MPI COMM WORLD) ; T fine=MPI Wtime ()-T inizio; // calcolo del tempo difine

#### // Calcolo del tempo di esecuzione

MPI Reduce (&T\_fine, &T\_max, 1, MPI\_DOUBLE, MPI\_MAX, 0, MPI\_COMM\_WORLD);

#### $if$ (menum==0)

#### $\overline{f}$

#### // Visualizza i dati

```
printf("\n\nProcessori impegnati: %d\n", nproc);
printf("\nLa somma e': %d\n", sumloc);
printf("\nTempo locale: %lf\n", T_fine);
printf("\nMPI Reduce max time: %f\n",T max);
```
#### $\frac{1}{2}$  // end if

// routine chiusura MPI MPI\_Finalize();

#### }// fine prg

LIBERTÀ EGUAGLIANZA

# MONITORE NAPOLETANO

Fondato nel 1799 da<br>Carlo Lauberg ed Eleonora de Fonseca Pimentel **Carlo Carlo Carlo Carlo Lauberg ed Eleonora** de Fonseca Pimentel Carlo Lauberg ed Eleonora de Fonseca Pimentel

**Anno CCXXII**

# Contatti

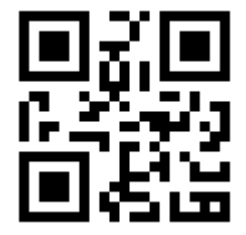

C.Ph.: +39 392 842 76 67

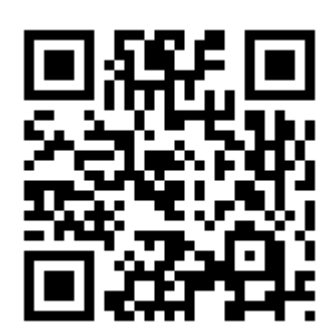

info@monitorenapoletano.it

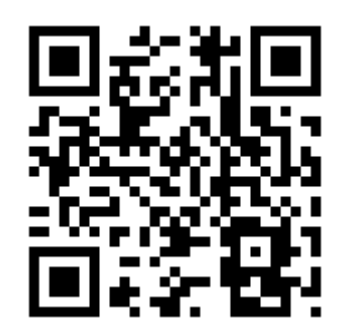

www.monitorenapoletano.it